## Vektoren

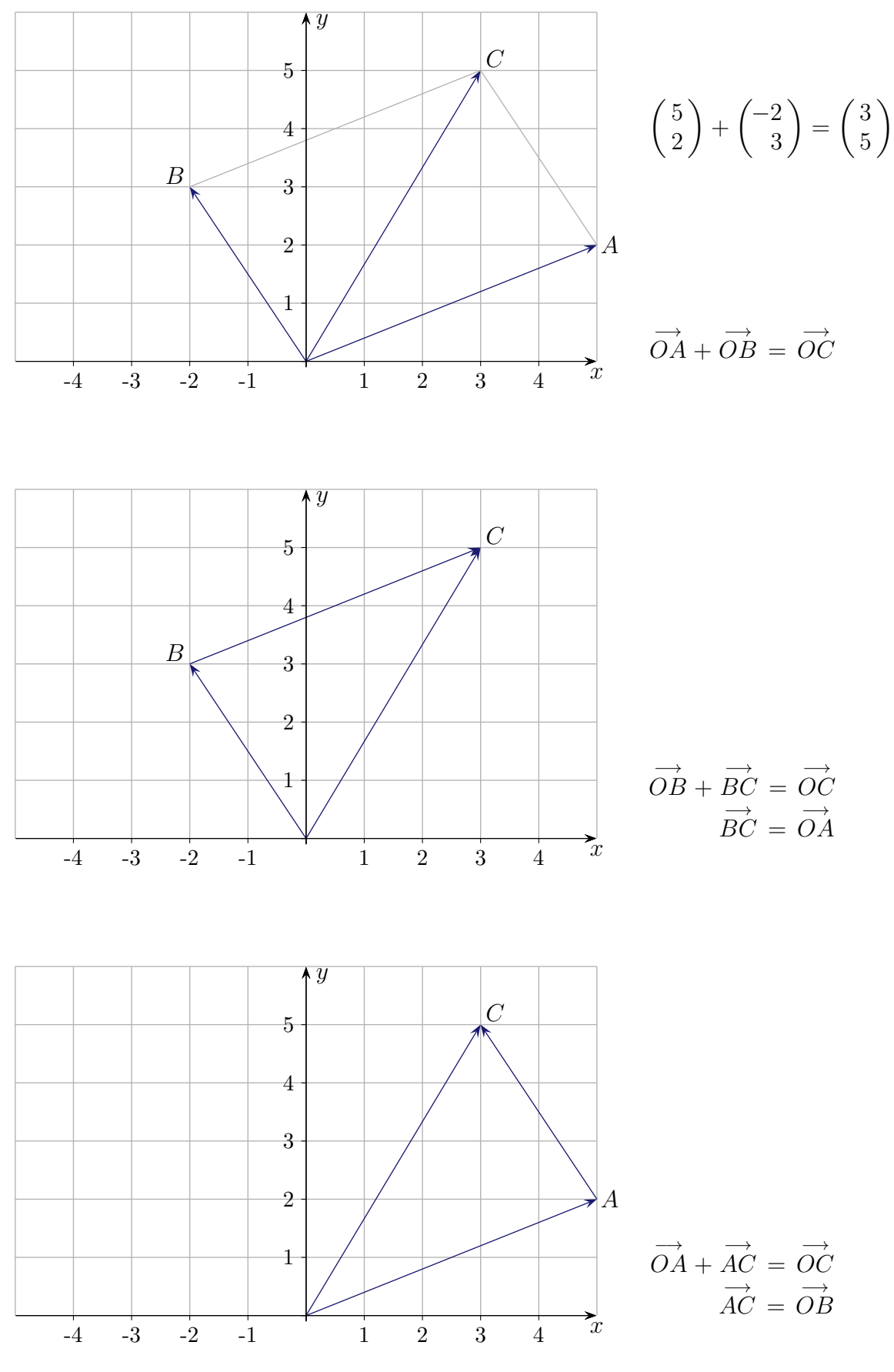

## Vektoren

Vektoren werden durch Pfeile dargestellt, die im Ursprung des Koordinatensystems beginnen und zu einem Punkt führen. Zur besseren Veranschaulichung der Addition wird ein Pfeil parallel verschoben und an den anderen gehängt (2 Möglichkeiten). Die Bezeichnung kann beibehalten werden. Ermittle die Komponenten aller Vektoren.

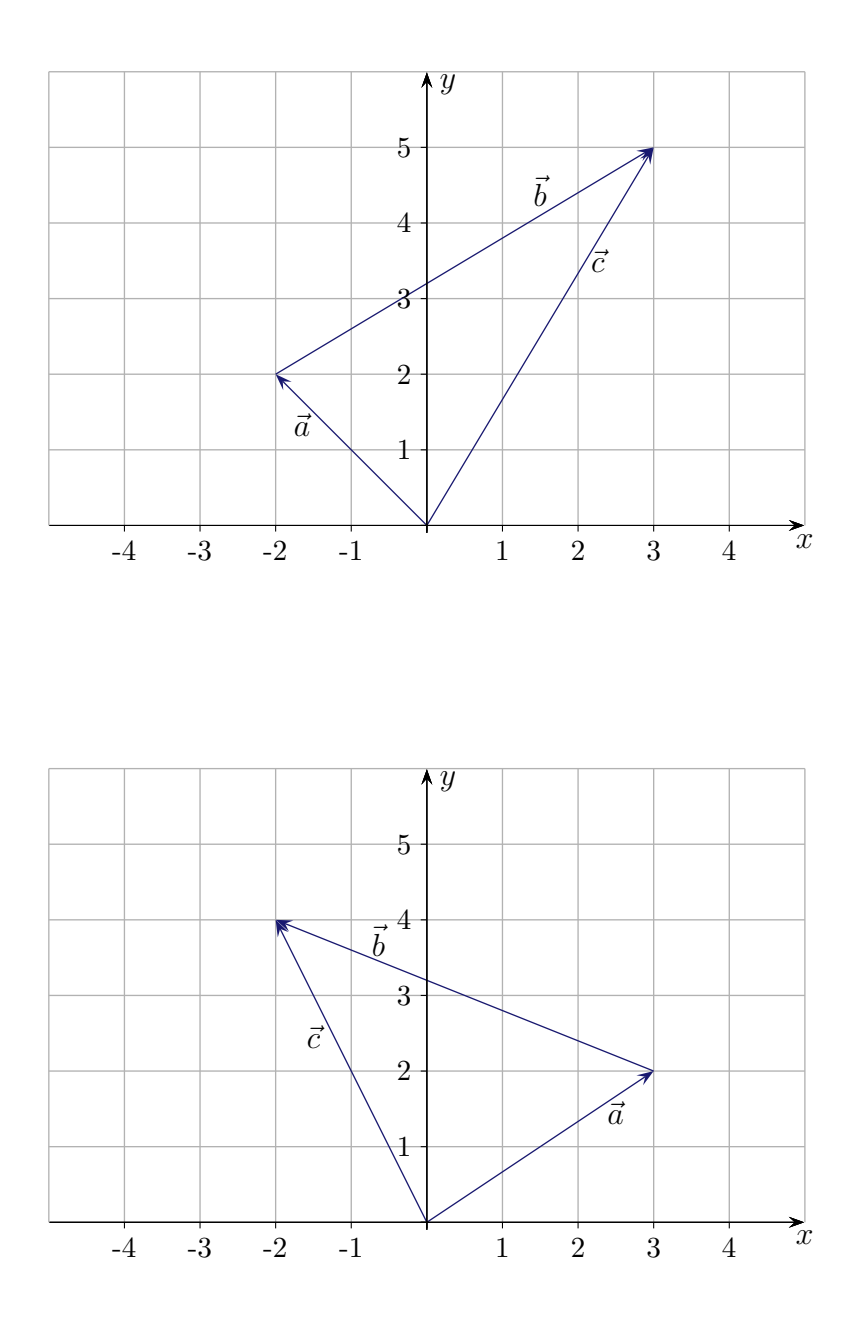

 $\odot$  Roolfs

#### Addition

$$
\begin{pmatrix} -2 \\ 2 \end{pmatrix} + \begin{pmatrix} 5 \\ 3 \end{pmatrix} = \begin{pmatrix} 3 \\ 5 \end{pmatrix}
$$

Die Addition von Vektoren kann auch so interpretiert werden: Die Komponenten des einen Summanden werden als Komponentenänderungen des anderen aufgefasst. Die x-Komponente von  $\vec{a}$  wird um 5, die y-Komponente um 3 vergrößert.

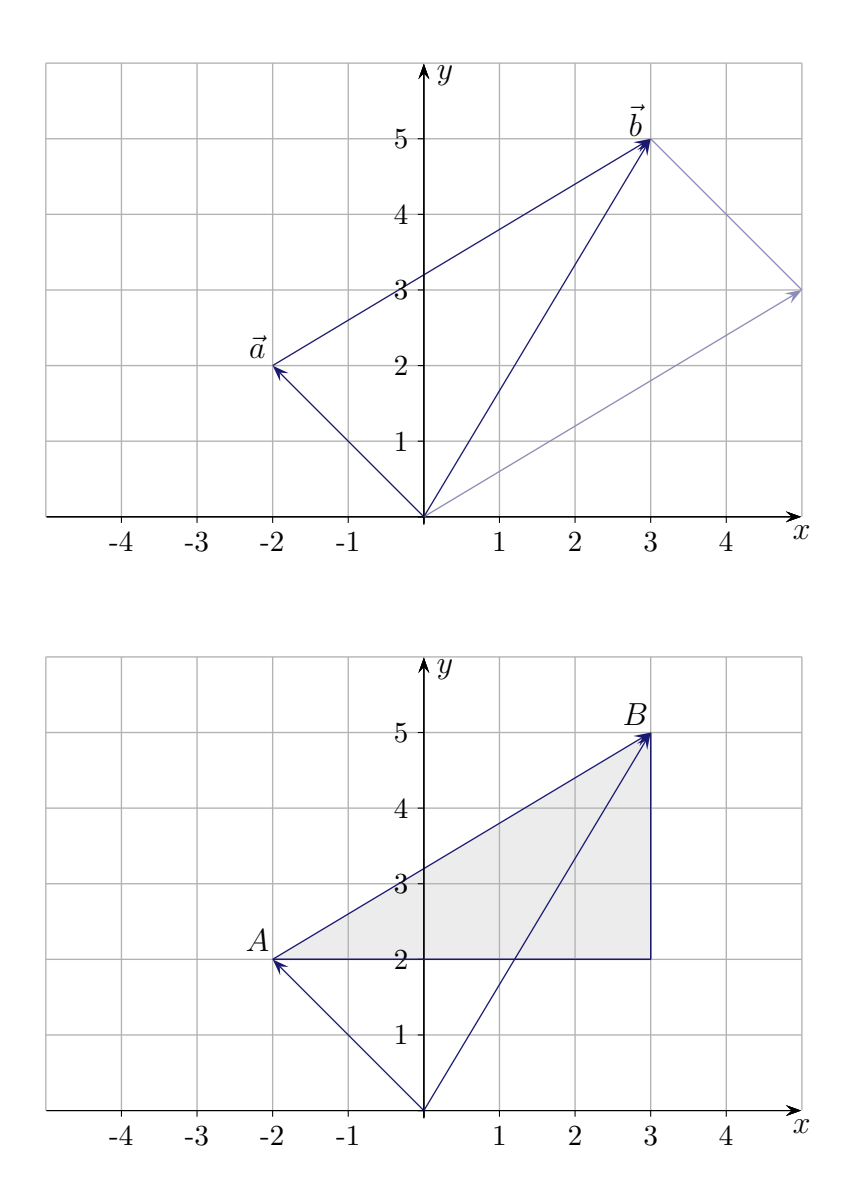

Die Schreibweise −→  $OA +$ −→  $AB =$ −→ OB gibt diese Sichtweise wider. Beachte: −→  $AB = -$ −→  $OA +$ −→ OB. Die beiden Eigenschaften eines Vektors, die Lage eines Punktes und eine Richtung durch Angabe der x- und y-Koordinatenzuwächse festzulegen, machen die Effizienz der Vektorrechnung aus.

 $\odot$  Roolfs

## Vektoren im Raum

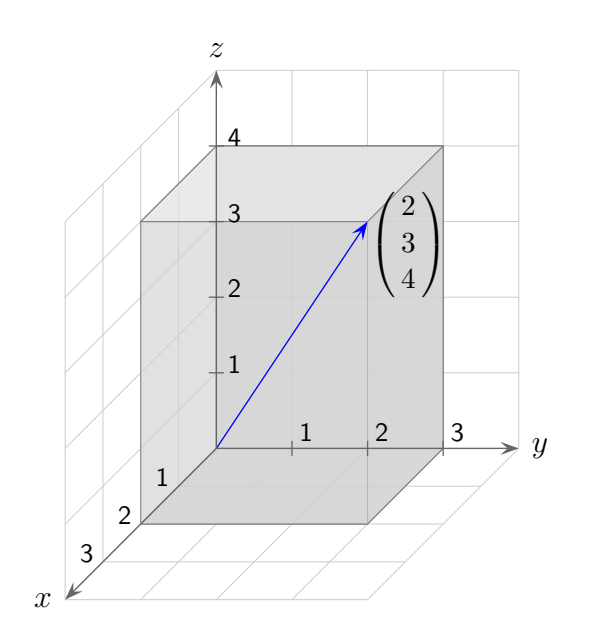

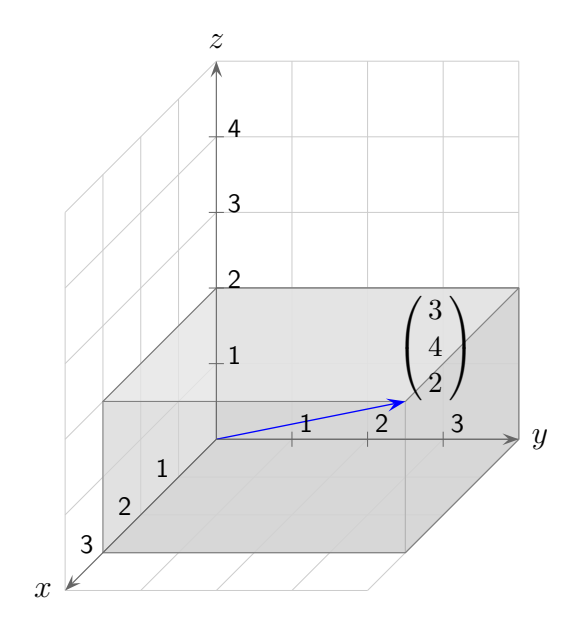

 $\odot$  Roolfs

# Vektoraddition

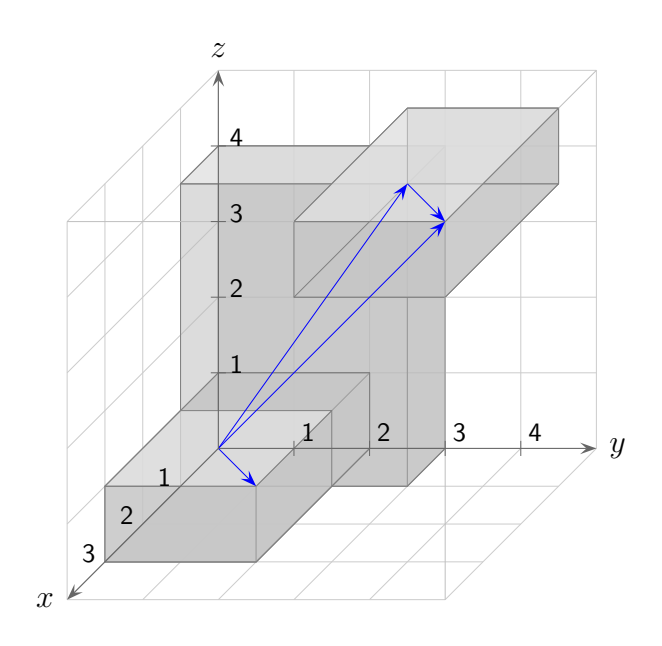

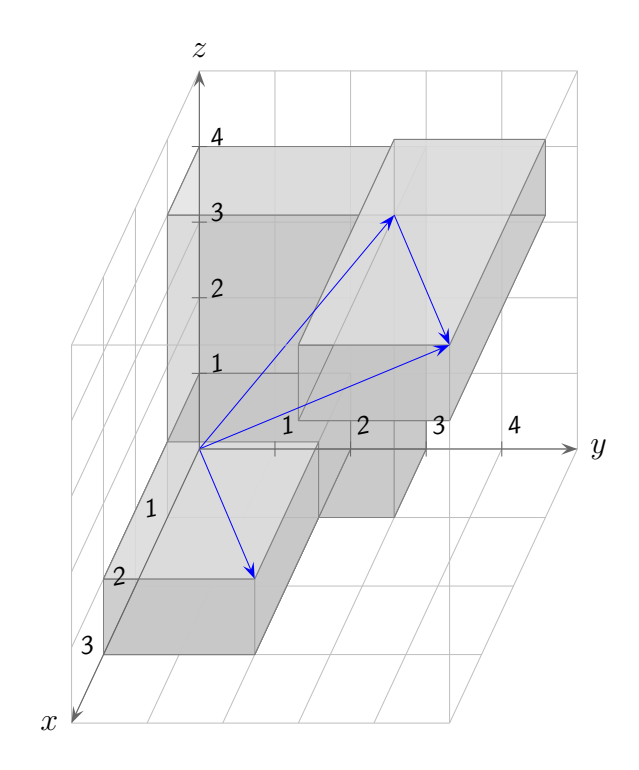

 $\odot$  Roolfs

#### Verbindungsvektor  $\longrightarrow$ AB

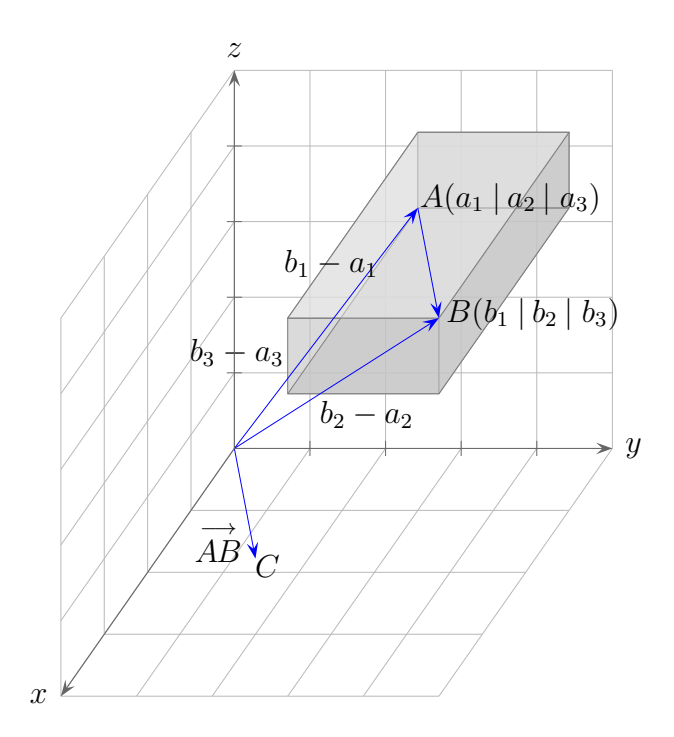

Mit dem Verbindungsvektor −→  $AB =$  $\sqrt{ }$  $\overline{1}$  $b_2 - a_1$  $b_2 - a_2$  $b_3 - a_3$  $\setminus$  wird die Richtung zwischen den Punkten A und B beschrieben, genauer:

Zum Ortsvektor −→ OA muss −→ AB addiert werden, um den Ortsvektor von B zu erhalten:

$$
\stackrel{\longrightarrow}{OA} + \stackrel{\longrightarrow}{AB} = \stackrel{\longrightarrow}{OB}
$$

$$
\begin{pmatrix} a_1 \\ a_2 \\ a_3 \end{pmatrix} + \begin{pmatrix} b_2 - a_1 \\ b_2 - a_2 \\ b_3 - a_3 \end{pmatrix} = \begin{pmatrix} b_1 \\ b_2 \\ b_3 \end{pmatrix}
$$
  

$$
\overrightarrow{AB} = \overrightarrow{OB} - \overrightarrow{OA} \qquad \text{,Spitze minus Fuß"}
$$

Mit dem Vektor −→ AB kann - als Ortsvektor betrachtet - der Punkt C erfasst werden. Für einen Verbindungsvektor tritt dieser Aspekt jedoch in den Hintergrund.

© Roolfs

### Vektoren

Ermittle die Komponenten der Vektoren und überprüfe $\vec{a} + \vec{b}$ anhand der Grafik.

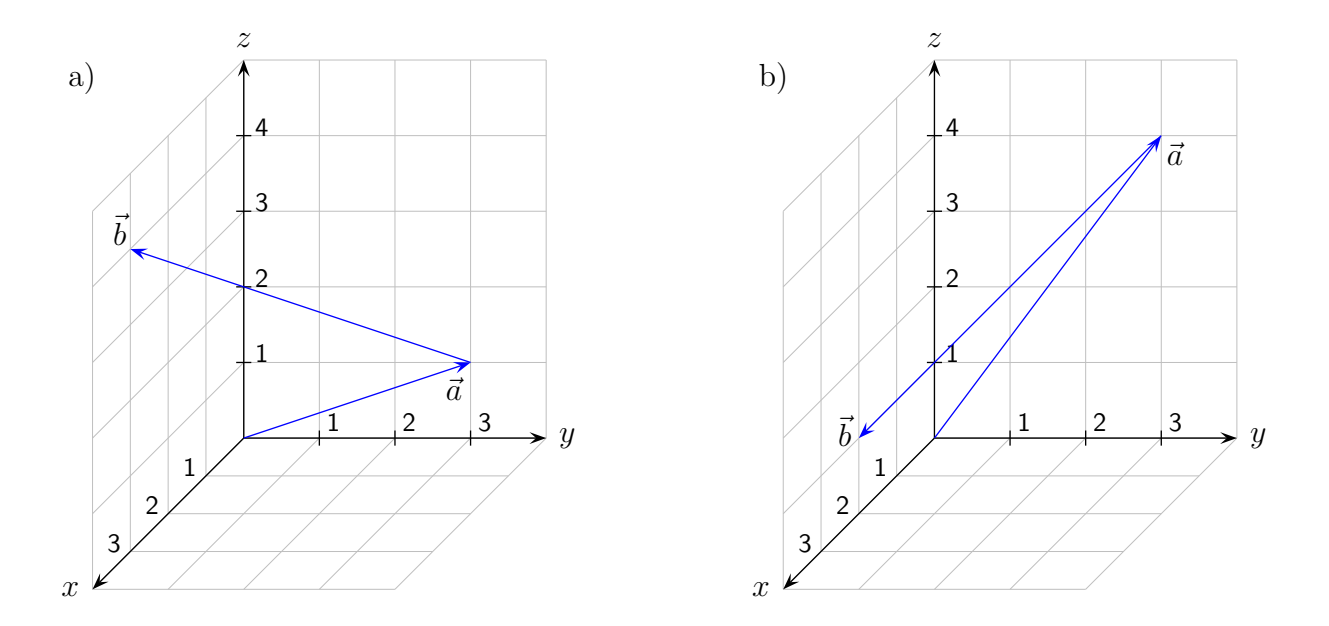

Die Koordinaten von  $\vec{b}$  können direkt abgelesen werden oder betrachte  $\vec{b} = \overrightarrow{OE}$  $OB =$ −→ *OA* mit  $A(0 | 3 | 1)$  und  $B(3 | 0 | 4)$ , "Spitze minus Fuß".

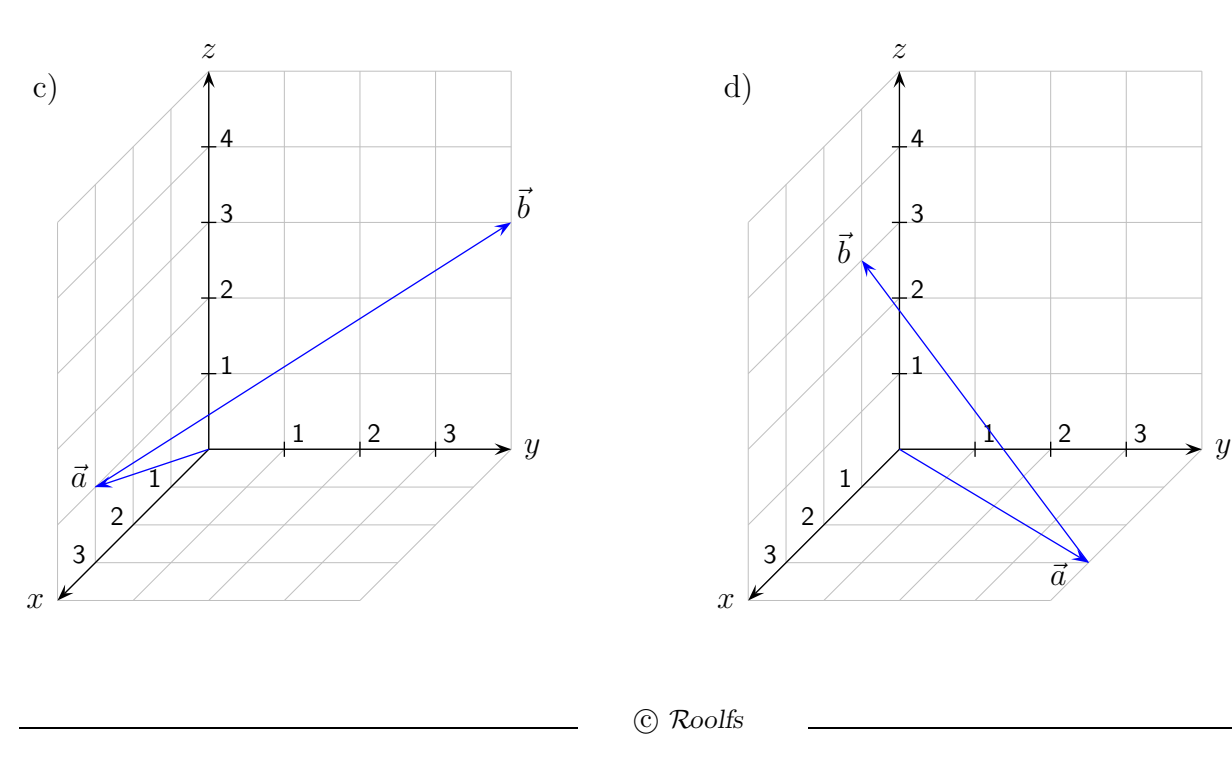

a) 
$$
\vec{b} = \begin{pmatrix} 3 \\ -3 \\ 3 \end{pmatrix}
$$
,  $\vec{b} + \vec{a} = \begin{pmatrix} 3 \\ -3 \\ 3 \end{pmatrix} + \begin{pmatrix} 0 \\ 3 \\ 1 \end{pmatrix} = \begin{pmatrix} 3 \\ 0 \\ 4 \end{pmatrix}$   
\nb)  $\vec{b} = \begin{pmatrix} 2 \\ -3 \\ -3 \end{pmatrix}$ ,  $\vec{b} + \vec{a} = \begin{pmatrix} 2 \\ -3 \\ -3 \end{pmatrix} + \begin{pmatrix} 0 \\ 3 \\ 4 \end{pmatrix} = \begin{pmatrix} 2 \\ 0 \\ 1 \end{pmatrix}$   
\nc)  $\vec{b} = \begin{pmatrix} -3 \\ 4 \\ 2 \end{pmatrix}$ ,  $\vec{b} + \vec{a} = \begin{pmatrix} -3 \\ 4 \\ 2 \end{pmatrix} + \begin{pmatrix} 3 \\ 0 \\ 1 \end{pmatrix} = \begin{pmatrix} 0 \\ 4 \\ 3 \end{pmatrix}$   
\nd)  $\vec{b} = \begin{pmatrix} -2 \\ -4 \\ 3 \end{pmatrix}$ ,  $\vec{b} + \vec{a} = \begin{pmatrix} -2 \\ -4 \\ 3 \end{pmatrix} + \begin{pmatrix} 3 \\ 4 \\ 0 \end{pmatrix} = \begin{pmatrix} 1 \\ 0 \\ 3 \end{pmatrix}$